How To Enter Credit Card Interest Charges In Quic >[>>>CLICK](http://to.manualget.ru/get.php?q=How To Enter Credit Card Interest Charges In Quickbooks) HERE<<<

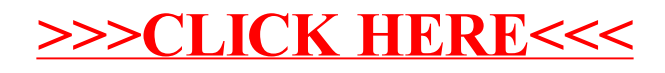